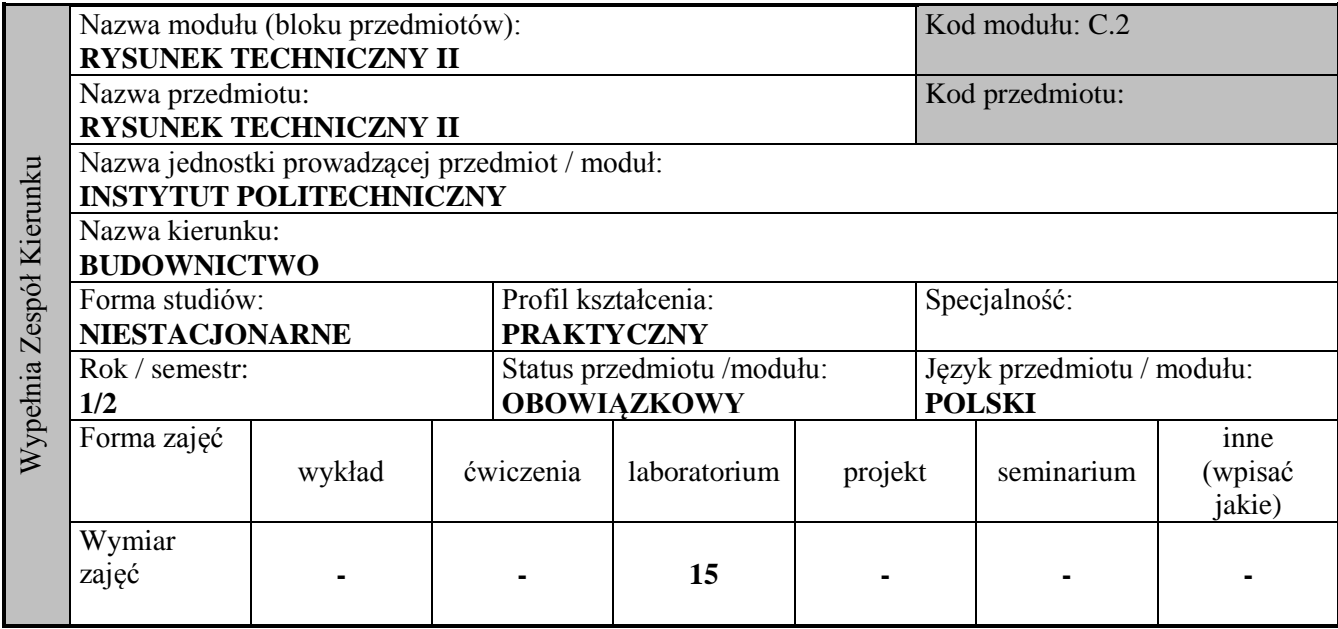

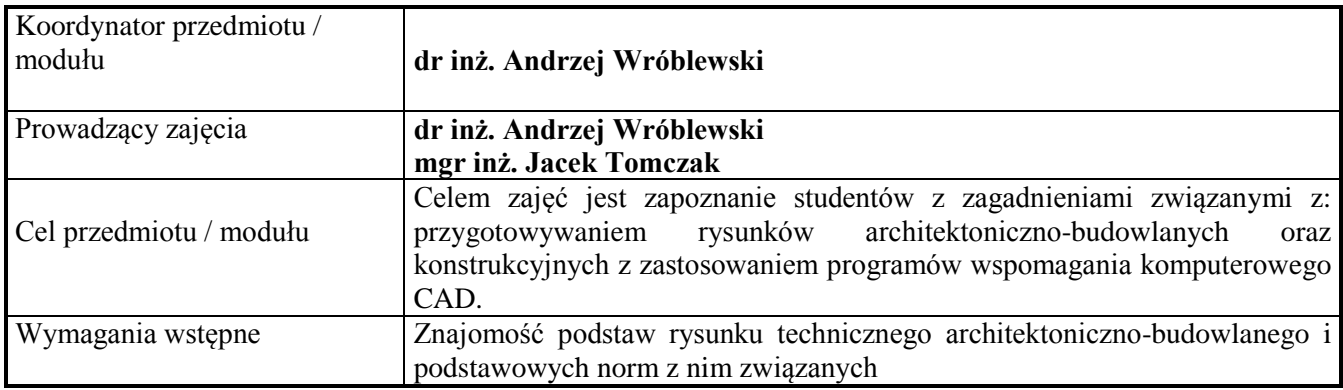

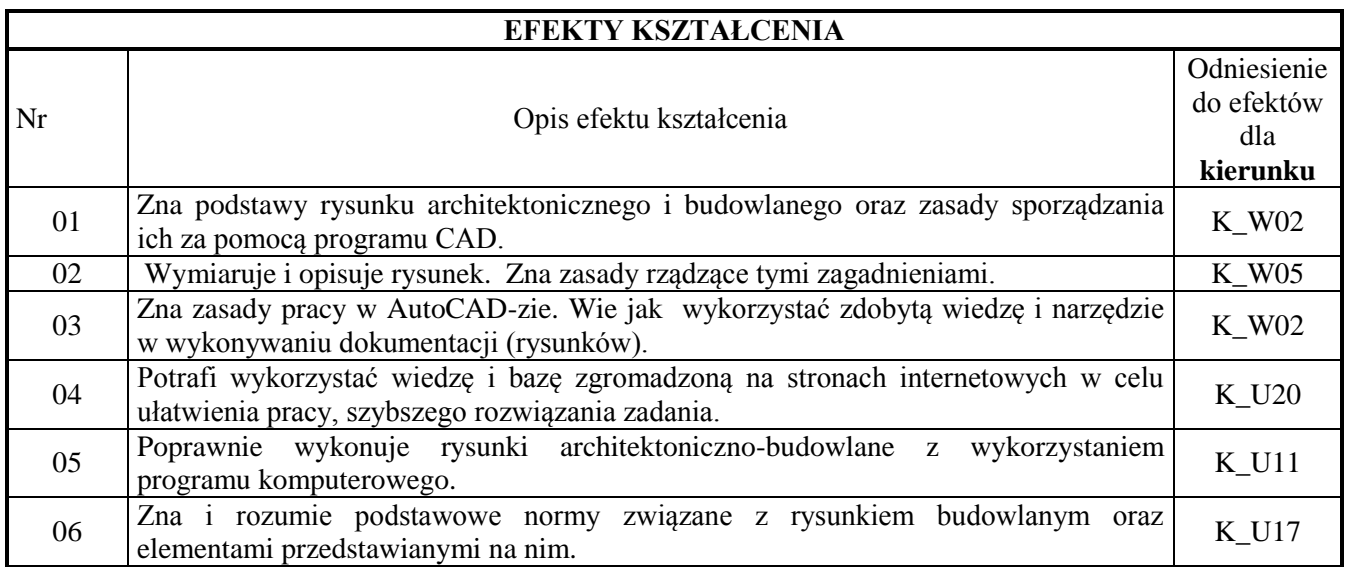

## **TREŚCI PROGRAMOWE**

## **Laboratorium**

Poznanie podstawowych zasad stosowania, komend i możliwości programów CAD, **z**astosowanie programu CAD w opracowaniu graficznym przygotowywanych szkicowo tematów: rysunków architektonicznobudowlanych oraz konstrukcyjnych. Przybliżenie komputerowych technik opracowywania dokumentacji budowlanej.

Zakres tematyczny:

- wygląd interfejsu użytkownika programu CAD (AutoCAD), sterowanie jego wyglądem,
- główne elementy ustawienia programu w oknie opcji,
- szablon rysunku i zasady pracy z warstwami i kolorami,
- główne polecenia (ikony) potrzebne i używane do tworzenia i modyfikacji rysunku,
- polecenia (ikony) uzupełniające,
- tworzenie arkusza rysunkowego formatka z tabelką,
- przygotowanie rysunku do wydruku style wydruku,
- wydruk rysunku.

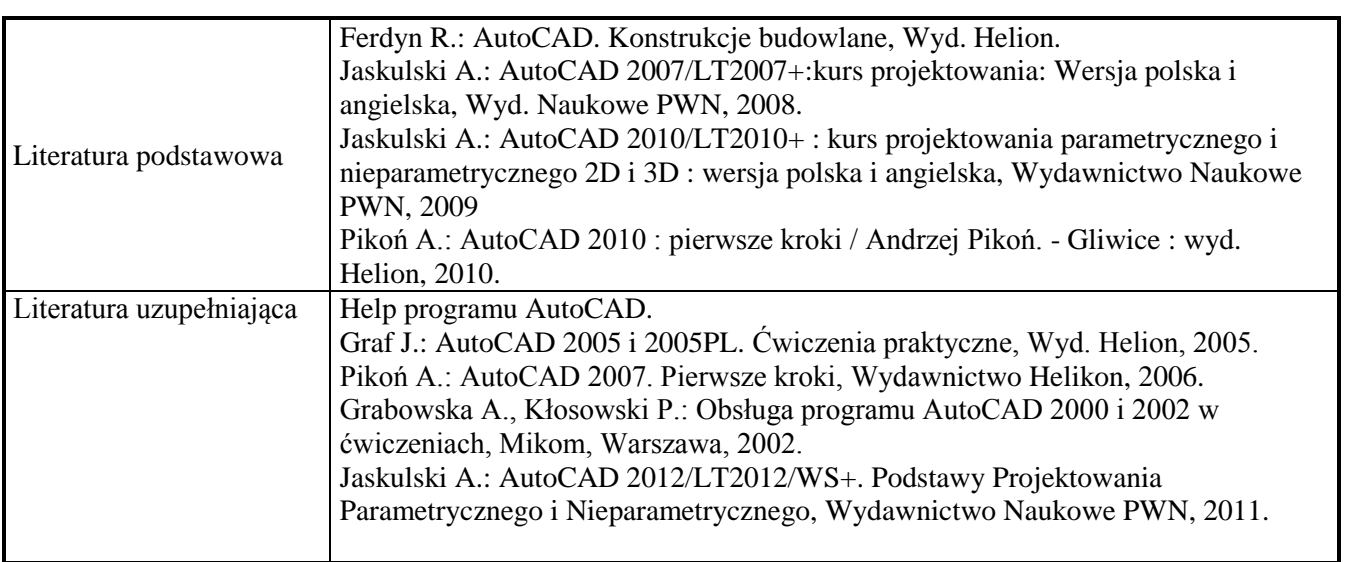

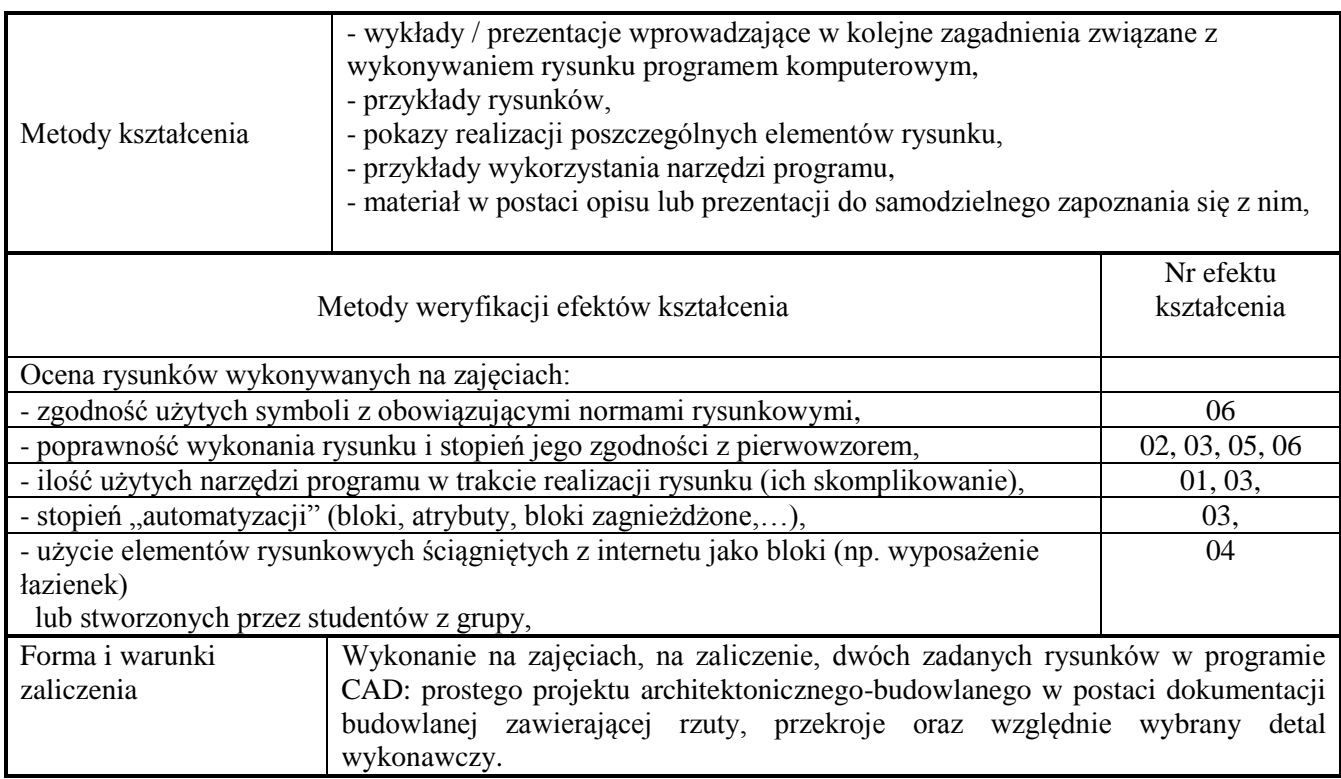

## **NAKŁAD PRACY STUDENTA**

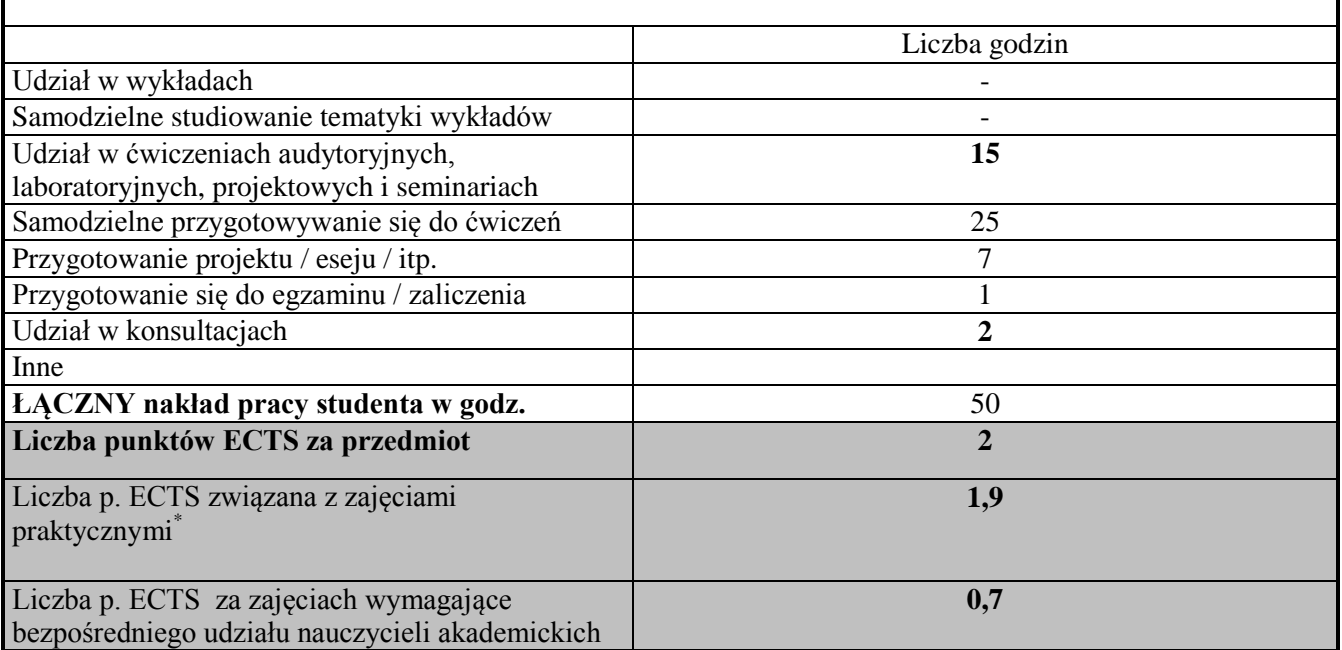